# **Minutes of Meeting LOFAR Software**

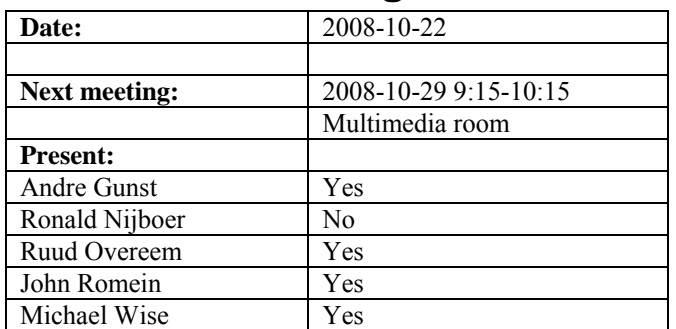

cc: Arnold Meijster, Rob van Nieuwpoort, Arthur Coolen, Jurjen Sluman, Pieter Donker, Chris Broekema, Martin Gels, Joris v. Zwieten, Marcel Loose, Adriaan Renting, Ger van Diepen, Max Avruch, Michiel v. Haarlem, Jan Reitsma, Ger de Bruyn, Arno Schoenmaker, Hanno Holties, Corina Vogt, Jan Noordam, Joe Masters, Lars Bähren, Dion Kant, Johan Hamaker, Maaijke Mevius

# *Remarks previous minutes*

•

#### *Announcements*

- Evaluation meetings have been held with most of the bidders for the CEP tender.
- The next phase is to define exactly what we need. This will be send to the preferred suppliers at the end of the week.
- Station cabinet which houses the LCU will be heated till 10 degrees (in the LCU specification).
- Michael gave a presentation for the NOVA ISC last Friday.

## *Action item overview*

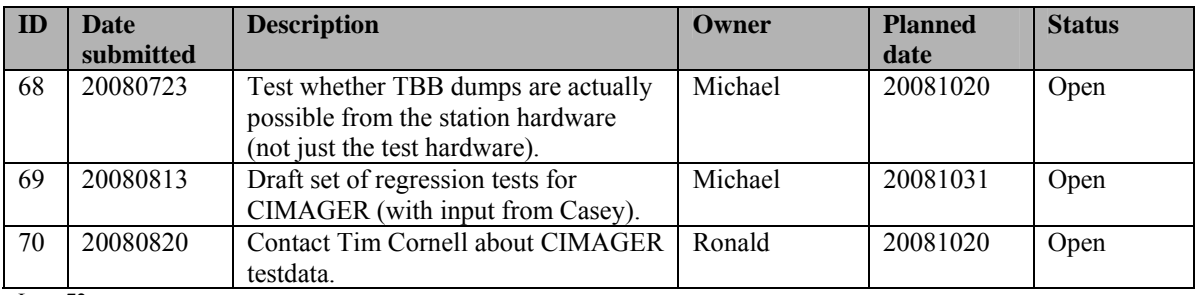

Last: 72

# *Progress*

# **Stations (André):**

Achieved since last meeting:

• Arie is busy implementing tests for the TBB via Python for the production company.

Problems / current activities:

- Dips: Michiel Brentjens can currently predict the dips and the cause appears to be in the BeamServer software. The problem has not been solved yet.
- Reading back the status of the HBA tiles fails often.

Next actions:

- Continue with LOFAR20
- Eric will make a Python script to dig in the HBA read back bug.

# **OLAP (John):**

Achieved since last meeting:

- Martin is testing the integration with MAC/SAS.
- Asynchronous transpose is tested.

Problems / current activities:

- Chris is still busy with the interrupts.
- Robustness for failing disks is not included yet.

Next actions:

• Continue with LOFAR20

## **Offline pipeline (Ronald):**

Achieved since last meeting:

•

Problems / current activities:

- Joris is busy to adapt BBS for the new parameter database.
- Ger is busy with implementing the parameter database.
- Joris is looking at the solution based flagging.
- Online bandpass correction verification by Pandey waits for station data. An observation of 48 hours was defined.
- Pandey's flagger in DP^3 is not working properly yet.
- Pandey will commission the Global Solver in the next phase.

Next actions:

• Continue with LOFAR20

## **SAS + MAC + SHM (Ruud):**

Achieved since last meeting:

- Arthur finished the performance tests. Ruud documented the results.
- Station calibration optimization will be probably done via a Matlab  $C++$ compiler.
- •

Problems / current activities:

- Red Hat licenses are not bought yet (waiting for ETM).
- Issue: 7 seconds per subband. Optimization is already made. Three seconds can be gained with this.
- Metadata flow work is ongoing. Arno is busy with a mechanism to distribute the static meta data from SAS to the stations.
- Extra status registers which are implemented in the FPGAs are not driven yet by the LCU. This will be moved to Step 2.

Next actions:

• Continue with LOFAR20

#### **User Software (Michael):**

Achieved since last meeting:

• Pipeline framework definition is done.

Problems / current activities:

- Casey will design a set of scientific validation tests for the CIMAGER.
- Lars is continuing to work on the CR near-field imager.
- Members of the Magnetism KSP are exploring using the VisIVO package to visualize RM synthesis cubes.

Next actions:

• Continue with LOFAR20

## *Software integration*

Achieved since last meeting:

• Marcel made again a weekly build. However a main part of the software was not successfully build. One of the reason that the MAC/SAS software did not built

was because PVSS is not installed on those particular machines. Ruud will communicate to Marcel to include for the MAC/SAS software the rs002 machine.

- LOFAR development machine is currently the DOP143 where multiple virtual machines are installed.
- Martin, Marcel and Lars are busy to compile LOFAR code with cmake. Some issues are not solved yet. A meeting with Martin, Lars, Marcel and Ger will be held to summarize the results.

Problems / current activities:

• Compile a list of anticipated data products and calibration or metadata files associated with each of the pipelines.

Next actions:

- A test program will be initiated to verify the functioning of the LOFAR software in a more structured way. In OLAP it is possible to store the raw station data and feed this into the pipeline later on. This makes it possible to define a standard data set, which can be applied to the pipeline as soon as major software changes have been taken place.
- Merge the repositories of the USG and LOFAR development to one.

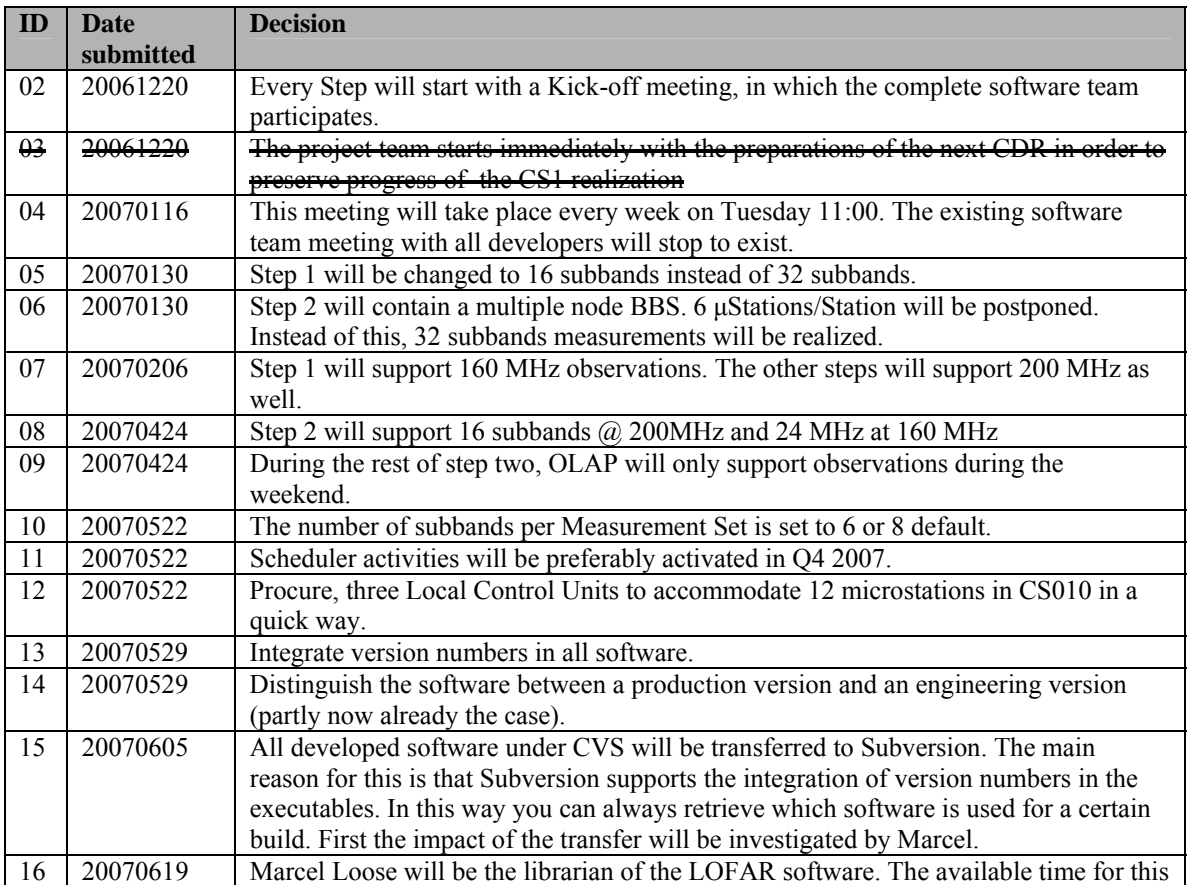

#### *Decisions*

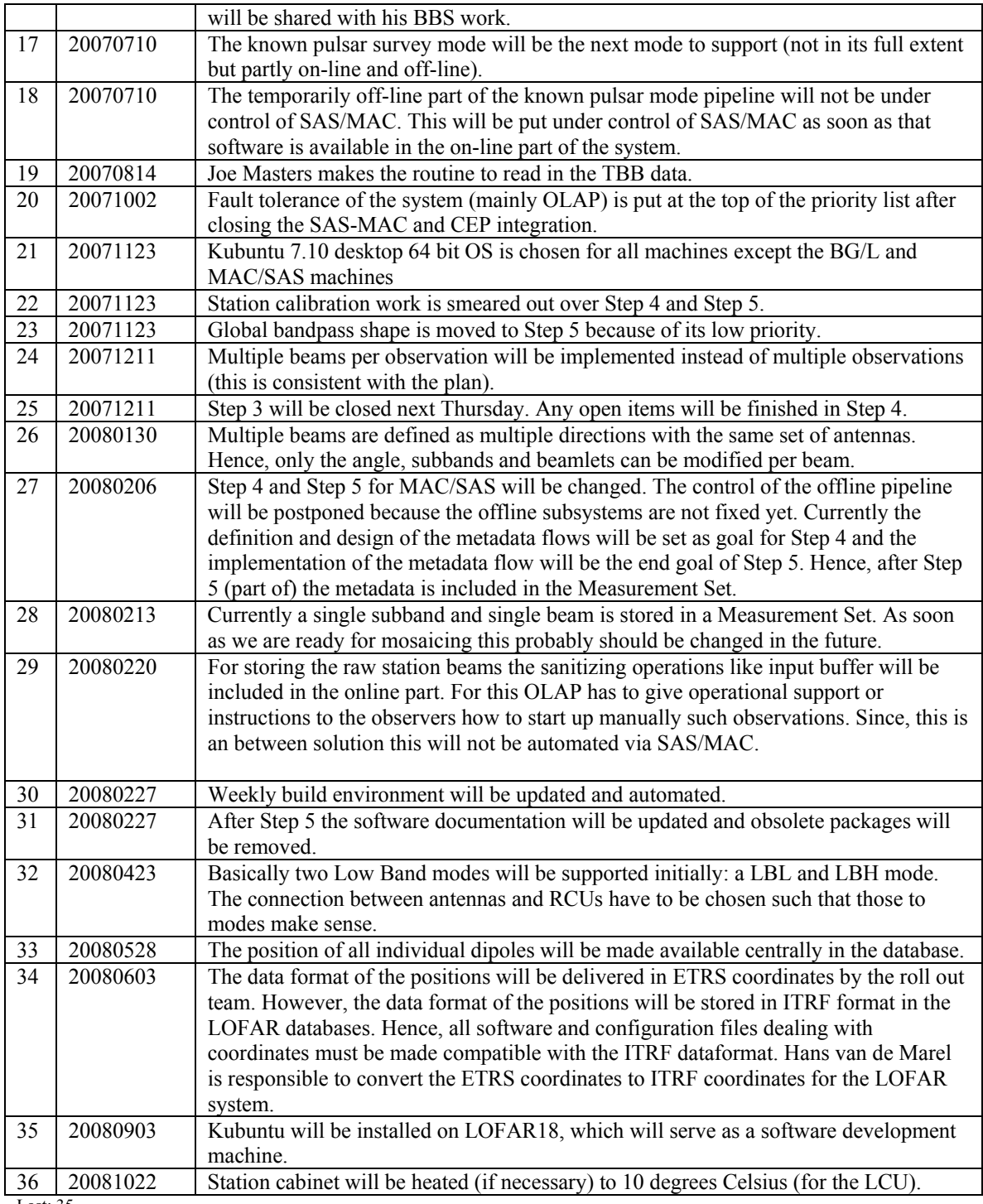

Last: 35

# *Table round*

•